# Разработка импульсного преобразователя напряжения с топологией SEPIC

Импульсные преобразователи SEPIC отличаются тем, что напряжение на входе преобразователя может быть как выше, так и ниже выходного напряжения. Это свойство очень важно для применения в системах питания с входным напряжением, изменяющимся в широком диапазоне, например, при питании от литий-ионных батарей или автомобильных аккумуляторов. В предлагаемой статье приводятся описание работы преобразователя и методика его расчета.

Дмитрий ИОФФЕ dsioffe@yandex.ru

## Введение

При разработке импульсных источников вторичного электропитания часто встречаются ситуации, когда при работе устройства напряжение на входе источника может быть как выше, так и ниже напряжения на выходе. Например, полностью заряженная литиевая батарея может на холостом ходу выдавать напряжение до 4,2 В, а по мере разряда ее напряжение может снижаться до 2,7 В, и требуется разработать источник для питания цифровых схем с напряжением 3,3 В. Другим примером может служить автомобильная стереосистема, на входе которой может быть напряжение от 10 до 40 В, а для питания схемы требуется напряжение 15 В [1].

В таких случаях часто используют двухступенчатую стабилизацию (сочетание повышающего и понижающего стабилизаторов) или обратноходовые преобразователи (Fly-Back). Но для маломощных схем существует более простое решение - применение преобразователя с топологией SEPIC (single-ended primary inductance converter, преобразователь с несимметрично нагруженной первичной индуктивностью).

У топологии SEPIC есть следующие преимушества:

- Не требуется расчет и изготовление трансформатора.
- По сравнению с обратноходовым преобразователем SEPIC создает гораздо меньший уровень импульсных помех за счет меньшего размаха и длительности переходных процессов [1].

Кроме того, топология SEPIC широко применяется в корректорах коэффициента мощности, гле ее использование позволяет создавать компактные и эффективные источники, хорошо работающие при больших пиковых входных перегрузках. Источники SEPIC могут отдавать в нагрузку мощность, измеряемую киловаттами, при коэффициенте 0,96-0,99 и суммарных гармонических искажениях менее 5% [2].

## Архитектура преобразователя SEPIC

Основой преобразователя SEPIC служит схема повышающего преобразователя (рис. 1) [3]. (В англоязычной литературе такие преобразователи называются boost или step-up.)

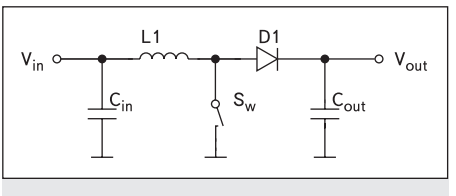

Рис. 1. Схема повышающего преобразователя

Рабочий цикл повышающего преобразователя состоит из двух частей. В первой части ключ Sw замкнут, и к катушке индуктивности L1 приложено входное напряжение Vin. Через катушку течет ток, нарастающий с течением времени. Во второй части цикла ключ Sw размыкается. В соответствии с фундаментальным свойством индуктивности ток через нее не может измениться мгновенно, поэтому он продолжает течь, но уже через диод D1. Выходное напряжение Vout в такой схеме может быть только выше входного напряжения Vin, так как ток, текущий через катушку при разомкнутом ключе Sw, создает на ней падение напряжения, положительное относительно Vin.

В схеме SEPIC, показанной на рис. 2, это ограничение устранено при помощи конденсатора Ср, устанавливаемого между L1 и D1. Очевидно, что он блокирует постоянную составляющую напряжения между входом и выходом. Однако анод D1 должен быть подключен к определенному потенциалу. Для этого служит вторая индуктивность L2, через которую D1 соединяется с «землей». В зависимости от конкретных требований приложения индуктивность L2 может быть выполнена отдельно от L1 или намотана на один сердечник с ней. При использовании двух отдельных катушек можно подбирать готовые изделия из каталогов фирм-производителей, что обеспечивает широкий выбор и снижение стоимости. Подобрать готовый трансформатор под конкретные требования сложнее, а применение заказного увеличивает стоимость изделия, но связь между катушками в трансформаторе обеспечивает снижение пульсаций входного напряжения [4].

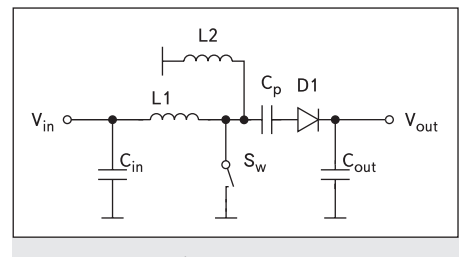

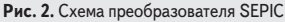

Отметим два преимущества топологии SEPIC перед топологией повышающего преобразователя. Во-первых, разделительный конденсатор защищает вход схемы от короткого замыкания на выходе. И, во вторых, SEPIC удобнее там, где требуется полное отключение нагрузки, так как в повышающем преобразователе при разомкнутом ключе Sw напряжение на выходе равно входному напряжению минус падение напряжения на диоде.

#### Анализ работы схемы и расчет параметров компонентов

Несмотря на то, что схема SEPIC состоит из небольшого числа элементов, ее аналити-

ческое описание при помощи формул достаточно сложно. Рассмотрим методику расчета, предлагаемую в работе [3]. В этой работе при относительно небольшом объеме и доступной форме изложения дается подробное описание работы схемы, а также приводится расчет большого числа параметров используемых компонентов (по сравнению, например, с источниками [4] и [5]).

Для иллюстрации изложения будем использовать рис. 3. Паразитные сопротивления элементов L1, L2, Sw и Ср обозначены на нем соответственно как Rl1, Rl2, Rsw и Rcp.

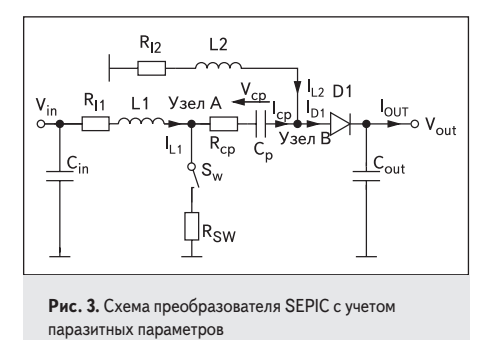

Предположим, что значения пульсаций токов и напряжений намного меньше значения постоянной составляющей. Для начала заметим, что падения напряжений на катушках L1 и L2 в установившемся режиме не имеют постоянной составляющей (если пренебречь падениями напряжения на их паразитных сопротивлениях). Поэтому одна из обкладок конденсатора Ср находится под потенциалом Vin (через катушку L1), а другая — под потенциалом «земли» (через L2). Тогда выражение для среднего напряжения на конденсаторе Ср будет иметь вид

$$
(Vcp)mean = Vin.
$$
 (1)

Пусть Т — период одного цикла работы преобразователя. Обозначим через α часть периода Т, во время которой ключ Sw замкнут, а через 1-α - оставшуюся часть периода. Так как среднее значение напряжения на катушке L1 в установившемся режиме равно нулю, напряжение на L1 за время Ton =  $\alpha$ T, в течение которого ключ замкнут, полностью компенсируется напряжением за время Toff =  $(1-\alpha)$ T, в течение которого ключ разомкнут:

$$
TVin = (1-\alpha) T (Vout + Vd + Vcp - Vin) =
$$

$$
= (1-\alpha) T (Vout + Vd),
$$

где Vd — прямое падение напряжения на диоде D1 для суммы токов через индуктивности L1 и L2, а Vcp равно Vin:

$$
(\text{Vout} + \text{Vd})/\text{Vin} = \alpha/(1 - \alpha) = \text{Ai}. \quad (2)
$$

Аі называется коэффициентом усиления (amplification factor), где буква «і» означает идеальный случай, когда паразитные сопротивления равны нулю. Если пренебречь в первом приближении падением напряжения на диоде Vd, мы увидим, что отношение Vout к Vin может быть как больше, так и меньше 1, в зависимости от величины (и они равны, когда  $\alpha = 0.5$ ). Это соотношение демонстрирует отличие топологии SEPIC от классической повышающей или понижающей (step-down) топологии. Более точное выражение для реального коэффициента усиления Аа учитывает паразитные сопротивления в схеме:

$$
Aa = [Vout + Vd + Iout (Ai Rep + RL2)]/ ([Vin - Ai(RL1 + RSW)Iout - RSWIout]. (3)
$$

Эта формула позволяет вычислить минимальный, типовой и максимальный коэффициенты усиления Vin (Aa<sub>min</sub>, Aa<sub>typ</sub> и Aa<sub>max</sub>). Формула рекурсивная («А» появляется как в левой, так и в правой части выражения), но несколько итеративных вычислений асимптотически приведут к результату. В выражении не учитываются потери в ключе Sw и обратный ток диода D1. Эти потери обычно пренебрежимо малы, особенно, если в качестве Sw используется быстрый полевой транзистор с изолированным затвором (MOSFET) и размах напряжения на его стоке  $(Vin + Vout + Vd)$  лежит в пределах 30 В (типичный предел для современных MOSFET с малыми потерями).

В некоторых случаях следует также учитывать обратный ток диода D1 и потери в сердечнике от большого градиента индукции. Можно экстраполировать соответствующие значения α из (2):

$$
\alpha_{\text{xxx}} = \text{Aa}_{\text{xxx}} / (1 + \text{Aa}_{\text{xxx}}), \tag{4}
$$

где xxx — минимальный, типовой или максимальный.

Постоянная составляющая тока через Ср равна нулю. Это означает, что выходной ток течет только через L2:

$$
Iout = I_{1,2}.
$$

 $(5)$ 

К рассеиваемой мощности L2 не предъявляется жестких требований, так как средний ток через L2 всегда равен выходному току и не зависит от изменений входного напряжения Vin. Чтобы вычислить ток через L1  $(I_{I,1})$ , вспомним, что через Ср не может протекать постоянный ток. Таким образом, заряд, протекающий в то время (интервал αΤ), когда ключ замкнут, полностью уравновешивается зарядом, который течет в то время, когда ключ разомкнут (интервал (1- $\alpha$ )Т). Когда ключ замкнут, потенциал узла А зафиксирован на уровне 0 В. В соответствии с выражением (1), потенциал узла В равен - Vin, что соответствует обратному смещению диода D1. Ток через Ср есть ток через L2. Когда ключ разомкнут во время  $(1-\alpha)T$ , ток L2 течет через D1, пока ток L1 течет через Ср:  $\alpha T \times I_{1,2} = (1-\alpha) T \times I_{1,1}$ . Зная, что  $I_{1,2}$  = Iout, запишем:

$$
I_{L1} = Aa_{xxx} \times Iout.
$$
 (6)

Так как входная мощность равна выходной мощности, поделенной на КПД, I<sub>L1</sub> зависит только от Vin. Для заданной выходной мощности I<sub>II</sub> увеличивается, если уменьшается Vin. Зная, что I<sub>12</sub> (и, следовательно, Iout) течет через Ср во время αT, мы выберем Ср так, чтобы пульсации напряжения на нем  $\Delta V$ ср были намного меньше  $V$ ср  $(\gamma = 1...5\%)$ . Наихудший случай будет для минимального Vin.

$$
Cp \geq \text{Iout } \alpha_{\min} \, \text{T} / (\gamma \, \text{Vin}_{\min}).\tag{7}
$$

Применение высокочастотного контроллера в сочетании с последними достижениями в области создания многослойных керамических конденсаторов (multilayer ceramic capacitor, MLC) позволяет использовать в качестве Ср небольшой неполярный конденсатор. При этом необходимо убедиться, что он может рассеивать мощность Рср, выделяющуюся на его паразитном внутреннем сопротивлении Rcp:

$$
Pcp = A a_{\min} \text{ Rcp} \text{ Iout}^2. \tag{8}
$$

Rsw, состоящее обычно из сопротивления «сток-исток» ключа MOSFET, включенного последовательно с шунтом для ограничения максимального тока, вносит следующие потери:

$$
Psw = A a_{min}(1 + A a_{min}) Rsw Iout^{2}. (9)
$$

Потери Prl1 и Prl2 на внутренних сопротивлениях L1 и L2 рассчитываются легко:

$$
Pr1 = Aa_{\min}^2 R11 Iout^2, \qquad (10)
$$

$$
Pr12 = R12 Iout2.
$$
 (11)

При расчете потерь на диоде D1 вычислим Vd для суммы токов  $I_{L1} + I_{L2}$ :

$$
PD1 = Vd \times Iout.
$$
 (12)

L1 выбирается так, чтобы доля ( $\beta$ ) пульсаций тока в ней  $(\Delta I_{L1})$  составляла от 20% до 50% среднего тока I<sub>L1</sub>. Наихудший случай для β — когда Vin максимально, потому что  $DI_{L1}$  максимально, когда  $I_{L1}$  минимален. Пусть  $\beta = 0.5$ :

$$
L1_{\min} = 2T(1 - \alpha_{\max}) \text{ Vin}_{\max} / \text{Iout.} \quad (13)
$$

Выберем катушку со стандартным номиналом индуктивности, ближайшим к рассчитанному значению, и убедимся, что ее ток насыщения удовлетворяет следующему условию:

$$
I_{L1sat} > I_{L1} + 0.5 \Delta I_{L1} =
$$
  
= Aa<sub>min</sub> Iout + 0.5 T  $\alpha_{min}$  Vin<sub>min</sub>/L1. (14)<sup>1</sup>

Расчеты для L2 аналогичны расчетам для L1:

$$
L2_{\min} = 2 T \alpha_{\max} \text{ Vin}_{\max} / \text{Iout}, \quad (15)
$$

$$
I_{L2sat} >> I_{L2} + 0.5 \Delta I_{L2} =
$$

$$
= \text{Iout} + 0.5 T \alpha_{\max} \text{ Vin}_{\max} / L2. \quad (16)
$$

Если L1 и L2 намотаны на одном и том же сердечнике, надо выбрать наибольшее из двух значений индуктивности. На один сердечник можно намотать две обмотки с одинаковым числом витков и, следовательно, с одинаковой индуктивностью. Если же индуктивности будут разными, то напряжения на обмотках будут отличаться, и разница будет замыкаться через Ср. Этим полезным свойством пользуются в корректорах коэффициента мощности для уменьшения пульсаций сетевого тока за счет энергии в Ср, то есть при совместной намотке L1 мотают с большим рассеянием относительно сердечника, чем L2 (либо если есть готовый дроссель с одинаковыми обмотками, то L1 искусственно увеличивают) [2].

Если обмотки не отличаются друг от друга, то можно уменьшить стоимость изделия, намотав их вместе за одну операцию.

Выходной конденсатор Cout должен сглаживать импульсы тока большой величины, поступающие через диод D1 во время Toff. Поэтому Cout должен быть высококачественным компонентом, так же, как и в топологии Fly-Back. К счастью, современные керамические конденсаторы имеют очень низкое эквивалентное последовательное сопротивление (ESR). Минимальная емкость Cout определяется из допустимого значения пульсаций выходного напряжения AVout:

Cout 
$$
\geq
$$
 Aa<sub>min</sub> Iout  $\alpha_{\min}$  T/ $\triangle$ Vout. (17)

В действительности может потребоваться выходной конденсатор существенно большей емкости, особенно, если ток нагрузки сильно пульсирует. Входной конденсатор может быть очень небольшим благодаря фильтрующим свойствам топологии SEPIC. Обычно Сіп может быть в 10 раз меньше Cout:

$$
Cin = \text{Cout}/10. \tag{18}
$$

Общий КПД n рассчитан, исходя из Vin и Аа. Результат, однако, может оказаться слишком оптимистичным, так как он не будет учитывать потери в ключе и в сердечнике:

 $\eta$  = Vout/Aa Vin.

И, наконец, ключ Sw и диод D1 должны выбираться так, чтобы их напряжение пробоя было больше соответственно Vds и Vr:

$$
Vds > 1,15 (Vout + Vd + Vin), \t(20)
$$

$$
Vr > 1,15
$$
 (Vout + Vin). (21)

В качестве примера найдем номиналы компонентов для следующего маломощного приложения: Vin<sub>min</sub> = 2,7 B, Vin<sub>typ</sub> = 3,5 B и Vin<sub>max</sub> = 5 B,<br>Vout = 3,8 B, Iout = 0,38 A, T = 2 мкс и Vd = 0,4 B. Округлив полученные значения, получим: L1 = L2 = 47 MKTH,  $R_{L1} = R_{L2} = 120$  MOM,  $Rcp = 50$  мОм, Rsw = 170 мОм. На рис. 4 показаны графики токов I<sub>L1</sub> и I<sub>L2</sub> для разных значений Vin.

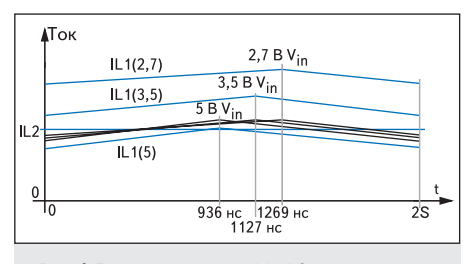

Рис. 4. Графики токов через L1 и L2

Используя выражение (2), мы сначала рассчитали идеальный коэффициент усиления Ai для минимального, типового и максимального входного напряжения Vin, получив соответственно 1,555, 1,2 и 0,84. Подставив эти числа в выражение (3), получим более точные коэффициенты Аа<sub>хху</sub>, равные 1,735, 1,292 и 0,88. И соответствующие коэффициенты заполнения получаются из выражения (4): 0,634, 0,563 и 0,468.

Ток через катушку L2 (I<sub>L2</sub>) равен 0,38 А в соответствии с выражением (5), а I<sub>L1</sub> изменяется в зависимости от Vin. При помощи формулы (6) мы получили значения I<sub>L1</sub>, равные 0,659, 0,491 и 0,334 А для заданных значений входного напряжения.

Из выражения (7) мы получили для заданной величины  $\gamma = 5\%$  минимальную емкость Ср, равную 3,5 мкФ. Расчетное напряжение для Ср получается из (1). Современные многослойные керамические конденсаторы обеспечивают Кср до 50 мОм, при этом потери мощности, рассчитанные по формуле (8), составят 12,5 мВт.

Следующие параметры рассчитаны для наихудшего случая, то есть минимального входного напряжения Vin:

• Ключ с сопротивлением 170 мОм должен рассеивать 116,5 мВт в соответствии с выражением (9), что позволяет использовать транзистор в корпусе SOT23 или даже в еще меньшем SC70.

 $(19)$ 

- Выражения (10) и (11) дают потери 52,2 и 17,3 мВт в индуктивностях L1 и L2. При этом надо убедиться, что сечения провода обмотки L1 больше, чем у L2.
- Рассчитав по формуле (12) рассеиваемую мощность диода D1, равную 152 мВт, мы увидим, что этот диод является главным источником потерь. Поэтому очень важно выбрать диод с малым падением напряжения.
- Для L1 выражение (13) дает минимальную индуктивность 28 мкГн, которой с достаточным запасом соответствует стандартный номинал 47 мкГн. Для нормальной работы с таким значением индуктивности выражение (14) предлагает пиковый ток  $0.69A$ .
- Согласно выражению (15), имеем минимальную индуктивность L2, равную 24,6 мкГн. Здесь тоже можно использовать индуктивность с номиналом 47 мкГн. В соответствии с формулой (16), L2 должна выдерживать пиковый ток 0,43 А.
- Для пульсаций выходного напряжения 38 мВ, согласно выражению (17), емкость выходного конденсатора должна быть не менее 22 мкФ. Входной же конденсатор Cin, согласно (18), должен иметь емкость 2,2 мкФ.
- Несмотря на значительные величины паразитных параметров, выражение (19) предсказывает достаточно неплохой КПД 81% для наихудшего случая, когда входное напряжение минимально. Если учитывать потери на переключение, реальный КПД будет несколько меньше.

## Двуполярный источник напряжения на основе преобразователя SEPIC

На основе импульсного преобразователя напряжения с топологией SEPIC путем добавления нескольких пассивных компонентов можно получить двуполярный симметричный источник напряжения.

Для получения отрицательного напряжения из положительного существует схема преобразователя Чука (рис. 5).

Если сравнить эту схему со схемой преобразователя SEPIC, приведенной на рис. 2, то можно увидеть, что левые части этих схем одинаковы до разделительного конденсатора включительно. Выходное напряжение преобразователя SEPIC рассчитывается (если пренебречь малыми величинами) по формуле

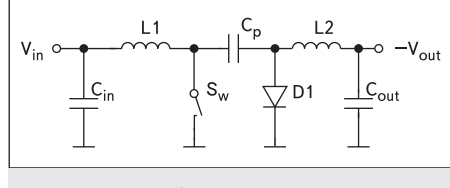

Рис. 5. Схема преобразователя Чука

<sup>1</sup> В разных источниках можно найти разные формулы для расчета индуктивностей преобразователя SEPIC. Так, например, в документе  $[4]$ приводятся формулы, аналогичные (13) и (15), но коэффициент 2 в них находится в знаменателе, а не в числителе. Это, очевидно, дает вчетверо меньшие номиналы индуктивностей. Тем не менее, компьютерное меньшие номинал индуктивности, рассчитанные по документу [4], достаточны для работы преобразователя в режиме непрерывных токов. В работе [5] приводится<br>приводится третий вариант, результаты расчетов по которому ближе к результатам [4]. В методика расчета из работы [3], так как из всех методик, найденных автором, она наиболее подробна и позволяет рассчитать наибольшее число параметров

$$
Vout = Vin \times \alpha/(1 - \alpha). \tag{22}
$$

А формула для выходного напряжения преобразователя Чука имеет вид

$$
Vout = -Vin \times \alpha / (1 - \alpha). \tag{23}
$$

Таким образом, подключив компоненты D1, L2 и Cout с рис. 5 к стыку L1, L2, Sw и Cp схемы преобразователя SEPIC (рис. 2) через разделительный конденсатор Ср2, мы получим симметричный двуполярный источник напряжения (рис. 6), в котором используется только один ключ и, следовательно, только одна микросхема контроллера или конвертера.

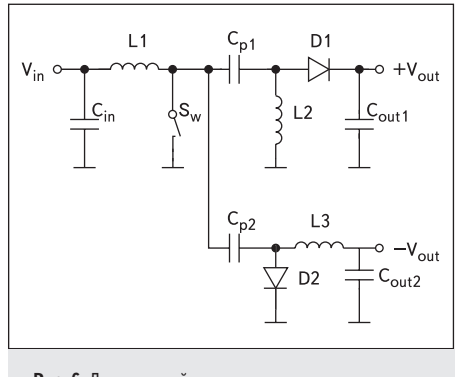

Рис. 6. Двуполярный источник напряжения на основе преобразователя SEPIC

Эта схема была предложена в Интернете [2] участником форума rod.

Расчет элементов такой схемы проводится аналогично описанному выше расчету преобразователя SEPIC. Отличие состоит в том, что номиналы индуктивностей L2 и L3 должны быть удвоены по сравнению с расчетными, так как ток, поступающий через L1, распределяется на два выхода.

## Пример разработки двуполярного источника

Рассмотрим пример практической реализации двуполярного источника напряжения, описанного в предыдущем разделе. Этот пример — часть реально разрабатывавшегося автором устройства, для питания которого потребовался маломощный малогабаритный вторичный источник. Конечно, у каждого разработчика не только свои требования к создаваемой схеме, но и свои пути поиска решений. Автор надеется на то, что кому-то может пригодиться его опыт, а также на то, что кто-нибудь из читателей поделится своим опытом решения подобных задач, например, участвуя в обсуждении [2].

Сформулируем требования к разрабатываемому изделию:

• Устройство должно работать с разнообразными стандартными постоянными напряжениями вторичного питания, принятыми в радиоэлектронной аппаратуре. Опре-

- делим диапазон входных напряжений от +4,5 до +12,5 В. Таким образом, будущий источник питания сможет работать от стандартных напряжений +5, +9 и +12 В.
- На выходе источника должны быть напряжения +11 и -11 В.
- Ток нагрузки для обоих выходных напряжений 0,1 А.
- Диапазон рабочих температур индустриальный, от -40 до +85 °С.
- Габариты устройства должны быть минимальными, вертикальный габарит не должен превышать 3 мм.
- Источник должен иметь возможность выключения при переводе всего устройства в режим пониженного потребления.
- Источник предназначен для питания точных аналоговых схем, поэтому уровень создаваемых помех должен быть минимальным. В частности, специфика работы этих схем требует внешней синхронизации преобразователя.
- Серийность изделия малая, до нескольких десятков штук в год.

Будем продвигаться в следующем порядке: 1) Выберем микросхему преобразователя.

- 2) Определим параметры остальных компонентов схемы.
- 3) Проведем моделирование преобразователя для проверки правильности расчетов.

#### Выбор микросхемы преобразователя

Первое место выбора микросхемы преобразователя диктуется комплексом требований, предъявляемых к схеме. В задаче требуется получить минимально возможные габариты. При современном уровне миниатюризации полупроводниковых устройств наибольшее влияние на габариты устройства в целом окажут габариты индуктивностей. А они, в свою очередь, обратно пропорциональны частоте работы микросхемы преобразователя - конвертера или контроллера. Следовательно, прежде всего надо ознакомиться с номенклатурой доступных преобразователей, определить максимальные частоты, на которых они могут работать, и выбрать наиболее подходящий тип. При этом следует учитывать и другие параметры преобразователей, определяемые требованиями к устройству: диапазоны входных и выходных напряжений, диапазон рабочих температур, максимально допустимый ток ключа (для конвертера со встроенным ключом), доступность. Также надо учесть специальные требования: возможность внешней синхронизации и выключения.

Часто можно встретить утверждение, что для построения преобразователя с топологией SEPIC можно использовать любую микросхему, предназначенную для использования в повышающих преобразователях (boost). Однако это не так. Например, не подходит микросхема TPS61120 фирмы Texas Instruments из-за особенностей ее алгоритма запуска: открывают выходной ключ (в обычной, несинхронной схеме там стоит диод) и ждут, пока напряжение на выходе не поднимется до входного. В топологии SEPIC нет прямого пути прохождения постоянного тока со входа на выход, соответственно, выходной конденсатор таким способом никогда не зарядится [2]. Об этом есть специальное указание на сайте фирмы. Надежнее всего ориентироваться на микросхемы, для которых в справочных данных явно указана возможность работы в топологии SEPIC, или же уточнить в службе поддержки изготовителя. В противном случае необходимо очень тщательно изучить справочные данные. Под свою ответственность...

Наибольшее количество типов микросхем для построения импульсных источников питания выпускают фирмы Texas Instruments (w ww.ti.c om), National Semiconductor (w ww. national.c om), Maxim-Dallas (w ww .maxim-ic. c om), Linear Technology (w ww .linear.c om), On Semiconductor (w ww .onsemi.c om). На сайтах этих фирм работают удобные поисковые системы, позволяющие отбирать и сортировать микросхемы по заданным параметрам.

Рассмотрев ассортимент микросхем, предлагаемый этими фирмами и рядом других, можно сделать вывод, что сейчас (время написания этой статьи - сентябрь 2006 года) наибольшие частоты работы импульсных преобразователей, в основном, лежат в диапазоне 500-1500 кГц. Будем ориентироваться на преобразователи, которые могут работать на таких частотах.

Множество микросхем будет отсеяно из-за повышенных требований к диапазону входных напряжений: для большинства высокочастотных преобразователей входное напряжение не должно превышать 10 В.

В связи с небольшой серийностью изделия возможно использование только тех комплектующих, которые можно приобрести в небольших количествах. Доступность микросхем будем определять по данным сайтов  $(www.efind.ru)$   $u(www.chipfind.ru)$ . Above может с уверенностью утверждать, что если на этих сайтах размещено не менее трех-четырех розничных предложений какого-либо изделия, то это изделие можно приобрести в России в небольших количествах, пусть даже с доставкой по почте.

После проверки на доступность было отклонено много микросхем фирмы Linear Technology. Несмотря на то, что изделия этой фирмы имеют хорошие параметры и достаточно распространены в России, в продаже, в основном, имеются их версии с диапазоном температур под названием Extended Commercial. Для него указываются рабочие температуры от -40 до +85 °С, но при этом приводится оговорка: «Note 2: The XXXXXX is guaranteed to meet performance specifications from 0 °C to 70 °C. Specifications over the  $-40$  °C to 85 °C operating temperature range are assured by design, characterization and

correlation with statistical process controls». Это означает, что правильная работа изделия при отрицательных температурах не гарантируется. Версии с подлинным индустриальным диапазоном рабочих температур в небольших количествах купить затруднительно. Кроме того, изделия этой фирмы обычно предлагаются по довольно высокой цене.

В результате поисков определились три подходящие микросхемы: LM3488MM фирмы National Semiconductor и пара микросхем — MAX668EUB и MAX669EUB — фирмы Maxim-Dallas. У этих микросхем много общего: они выпускаются в малогабаритных 10-выводных корпусах одинакового размера, для них требуется один внешний транзистор, многие параметры похожи, цены различаются незначительно. Но максимальная частота преобразования у LM3488MM в два раза выше: 1 МГц против 500 кГц у MAX668EUB/ MAX669EUB. Таким образом, выбор пал на LM3488MM.

И еще одна деталь: бесплатные образцы микросхемы LM3488MM автор статьи получил в Санкт-Петербурге на проходной своего предприятия в течение недели после оформления заказа на сайте фирмы National Semiconductor.

## **Определение параметров остальных компонентов схемы**

Поскольку выше уже приводился подробный расчет параметров схемы преобразователя SEPIC, предлагаемый в работе [3], нет необходимости повторять его в этом разделе. Воспользуемся более кратким способом расчета, основанным на методике, которая приведена в справочных данных на микросхему LM3488MM [4].

Определим частоту преобразования. Для этого сначала найдем минимальный коэффициент заполнения, соответствующий заданному максимальному входному напряжению, по следующей формуле:

$$
D = (Vout - Vdiode)/
$$
  
/(Vout + Vin – Vq + Vdiode). (24)

Здесь D — коэффициент заполнения, Vout и Vin — соответственно выходное и входное напряжения преобразователя, Vdiode — падение напряжения на диоде, Vq — падение напряжения на открытом ключевом транзисторе. Так как наша схема рассчитана на относительно небольшой ток, падением напряжения на мощном полевом транзисторе в данном случае можно пренебречь. Подставив в формулу максимальное входное напряжение 12,5 В, выходное напряжение 11 В и падение напряжения на диоде Шоттки 0,4 В, получим минимальный коэффициент заполнения 0,48. Из справочных данных на микросхему LM3488MM известно, что минимальное время включения выходного транзистора для нее составляет 550 нс. Тогда минимальный период преобразования составит 550/0,48 = 1146 нс

и, следовательно, частота преобразования не должна превышать 873 кГц. Ближайшая частота внешней синхронизации, которую можно получить в разрабатываемом устройстве, составляет 750 кГц. Следовательно, дальнейшие расчеты будем вести для частоты преобразования 750 кГц.

Теперь определим минимально допустимые значения индуктивностей катушек, при которых схема будет работать в режиме непрерывных токов. Для индуктивности L1 формула имеет вид

$$
L1 > (Vin-Vq) \times (1-D)/(2 \times Iout \times Fs).
$$
 (25)

Здесь Fs — частота преобразования. Очевидно, что максимальное значение индуктивности получается для минимального коэффициента заполнения. Снова пренебрежем Vq, подставим значения остальных параметров и получим минимально допустимую индуктивность 43 мкГн.

Затем рассчитаем индуктивность выходной катушки по формуле

$$
L2 > (Vin-Vq) \times D/(2 \times Iout \times Fs).
$$
 (26)

Здесь максимальное значение индуктивности получается при максимальном коэффициенте заполнения, равном 0,72. Оно равно 39 мкГн. Вспомним, что для нашего двухполярного источника это значение надо удвоить; получаем 78 мкГн.

Для выбора конкретных катушек индуктивности необходимо определить максимальный ток, который будет протекать через них в схеме. Он складывается из постоянной составляющей и амплитуды пульсаций. Для входной катушки постоянная составляющая тока будет равна

$$
Iavg = D \times Iout/(1 - D). \qquad (27)
$$

Для выходной катушки она равна выходному току. Двойная амплитуда пульсаций тока в катушке равна

$$
\Delta I_{L} = (\text{Vin} - \text{Vq}) \times \text{D/L/Fs.}
$$
 (28)

Отсюда максимальный ток через входную катушку будет равен 0,563 А, а через выходную — 0,148 А.

С учетом диапазона рабочих температур, максимально допустимой высоты и доступности были выбраны индуктивности семейства B82462G4 фирмы EPCOS: B82462G4473M с номинальной индуктивностью 47 мкГн и активным сопротивлением до 0,34 Ом и B82462G4104M на 100 мкГн и 0,58 Ом.

Далее можно перейти к выбору полевого транзистора. Он должен выдерживать максимальное напряжение

$$
Vsw_{\text{max}} = Vin+Vout+Vdiode. \quad (29)
$$

Для нашего случая оно равно примерно 24 В. Максимальный ток через этот транзистор равен Isw<sub>max</sub> = I<sub>L1</sub>avg+Iout+( $\Delta I_{L1} + \Delta I_{L2}$ )/2. (30)

Для нашей схемы это 0,25+0,1+0,1/2 = 0,4 А. В примерах из [4] рекомендуется транзистор IRF7807. Но этот транзистор имеет довольно большие габариты (корпус SOIC-8) и рассчитан на ток до 6,6 А, что для нашей схемы явно избыточно. Хорошим выбором будет транзистор FDN5630 фирмы Fairchild Semiconductor. Он выпускается в корпусе, аналогичном SOT-23, рассчитан на ток до 1,7 А и максимальное напряжение «сток–исток» 60 В. При этом его быстродействие выше, чем у IRF7807, следовательно, потери на переключение будут меньше.

Применяемый в схеме диод должен выдерживать тот же ток, что и ключевой транзистор, а его предельное обратное напряжение должно превышать сумму входного и выходного напряжений. Кроме того, для снижения потерь это должен быть диод Шоттки. Из огромного разнообразия предлагаемых различными изготовителями диодов был выбран достаточно небольшой MBR140SFT фирмы On Semiconductor с максимальным током 1 А и обратным напряжением до 40 В.

Разделительный конденсатор рассчитывается по следующей формуле:

$$
Cp > L1 \times Iout^2/(Vin-Vq)^2.
$$
 (31)

Расчет для нашей схемы дает емкость 23 нФ.

На этом расчет схемы можно закончить и перейти к моделированию. Расчет элементов схемы, специфичных для микросхемы LM3488MM, мы рассматривать не будем. Для определения их параметров можно использовать как методики из справочных данных, так и средство интерактивного проектирования Webench на сайте фирмы National Semiconductor.

## **Моделирование преобразователя**

Моделирование будем проводить в программе Micro-Cap. Это широко известная программа, удобная, простая в освоении и быстро работающая.

Сначала создадим схему для моделирования (рис. 7).

На этой схеме резисторы R1, R2 и R9 отображают паразитные сопротивления катушек L1, L2 и L3, резисторы R4 и R7 — паразитные сопротивления многослойных керамических конденсаторов C2 и C4. Резисторы R6 и R8 имитируют нагрузку. Резистор R5 это токоизмерительный резистор для схемы ограничения тока LM3488MM. Запись вида L(L2) возле L3 означает, что индуктивность L3 равна индуктивности L2.

Как принято в пакете Micro-Cap, при задании и отображении значений различных величин используются буквы, обозначающие доли единиц измерения: n — нано, u — микро, m — милли. Запись 10u рядом с конденсатором, например, означает 10 мкФ.

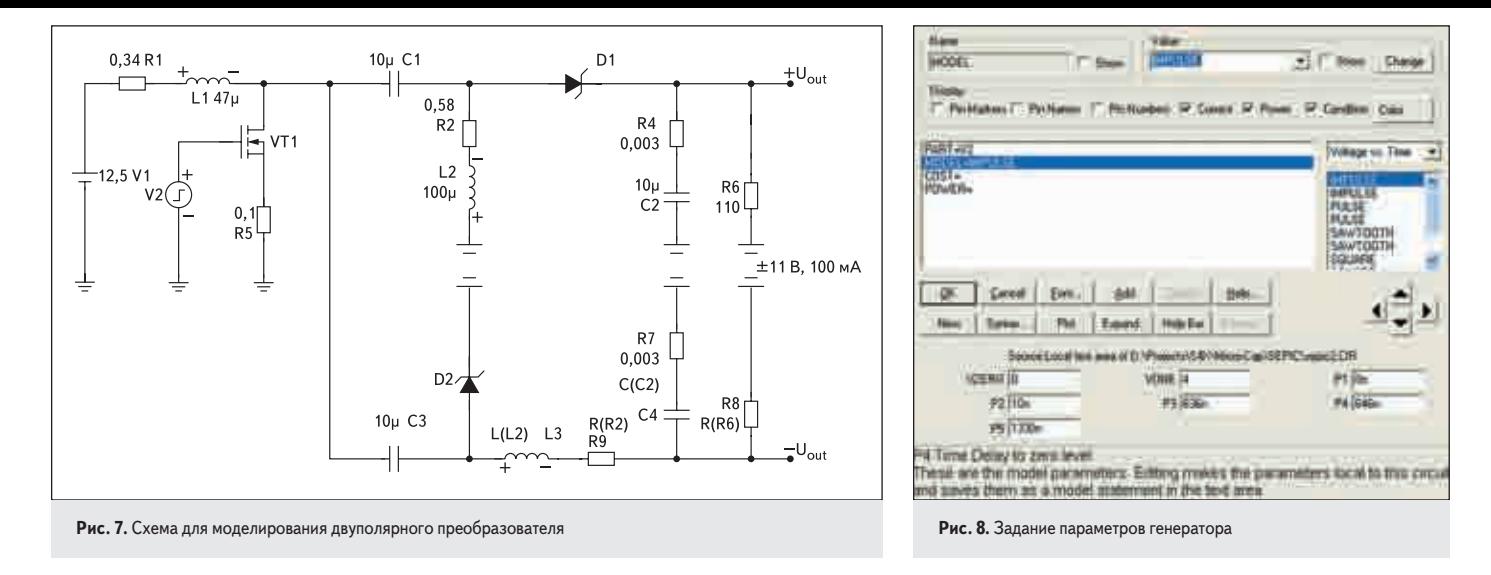

Элемент V2 — это импульсный генератор (библиотечный компонент Pulse Source). Он будет имитировать микросхему LM3488MM. Перед началом моделирования нам необходимо задать его параметры (рис. 8). Большинство параметров мы оставим такими, какими они были определены по умолчанию. Определим только уровни и временные параметры импульсов. Уровни задаются в полях VZERO (нижний уровень) и VONE (верхний уровень). Нижний уровень, очевидно, должен быть равен нулю. А верхний уровень сделаем равным 4 В, чтобы проконтролировать в ходе моделирования надежное открывание ключевого транзистора FDN5630 при напряжении питания 4,5 В. Поля Р1-Р4 задают временные параметры импульсов. На рис. 8 показаны эти параметры для наименьшего коэффициента заполнения. Назначение любого из полей ввода можно определить, наведя на него указатель мыши: при этом в нижней части окна установки параметров появится подсказка.

Следующим шагом будет составление задания для моделирования. Будем использовать анализ переходных процессов (Transient Analysis). Вызовем окно управления этим видом анализа через пункт меню Analysis -Transient... или клавишами Alt+1 и составим задание так, как показано на рис. 9.

В результате выполнения этого задания мы получим графики изменения во времени выходных напряжений (верхний график, цифра 1 в столбце Р) и токов через индуктивности (нижний график). Напряжение на отрицательном выходе и ток через его катушку удобно отобразить инвертированными, чтобы все графики лежали выше оси абсцисс и, следовательно, смотрелись крупнее. Запустим задание на выполнение, щелкнув по кнопке Run. Результат показан на рис. 10.

Очевидно, что бросок тока более 2 А после включения схемы будет в реальности сглажен схемами плавного старта и ограничения тока, встроенными в микросхему LM3488MM. На верхнем графике видно, что полученные выходные напряжения близки к расчетному значению 11 В.

Теперь увеличим масштаб изображения по осям времени, напряжений и токов в области установившегося режима (рис. 11).

На верхнем графике видно, что максимальный двойной размах пульсаций выходного напряжения (на выходе положительного напряжения) не превышает 7 мВ. Нижний график показывает, что схема работает в режиме непрерывных токов, так как ток через любую катушку в любой момент времени превышает 36 мА.

Далее можно экспериментировать с моделью, изменяя ее параметры и наблюдая изме-

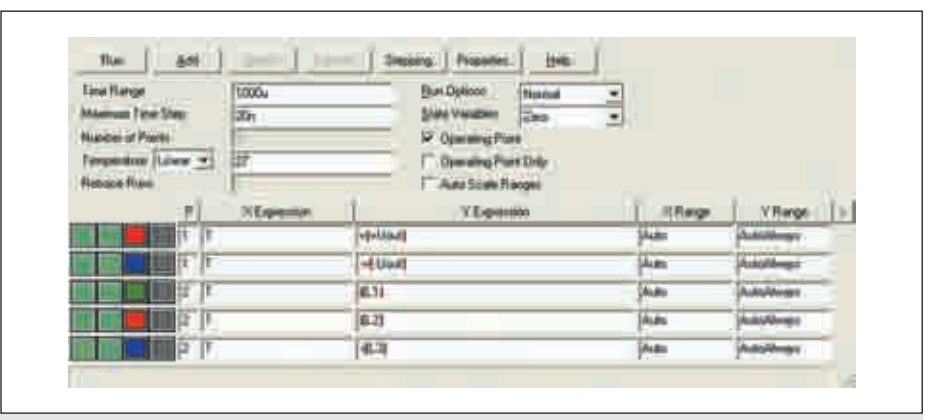

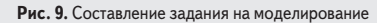

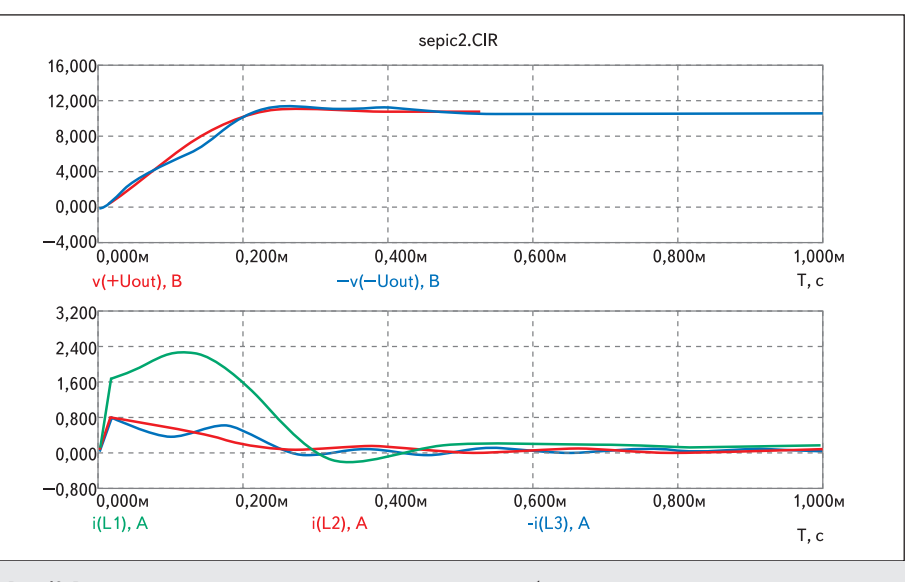

Рис. 10. Результат моделирования переходного процесса в схеме преобразователя

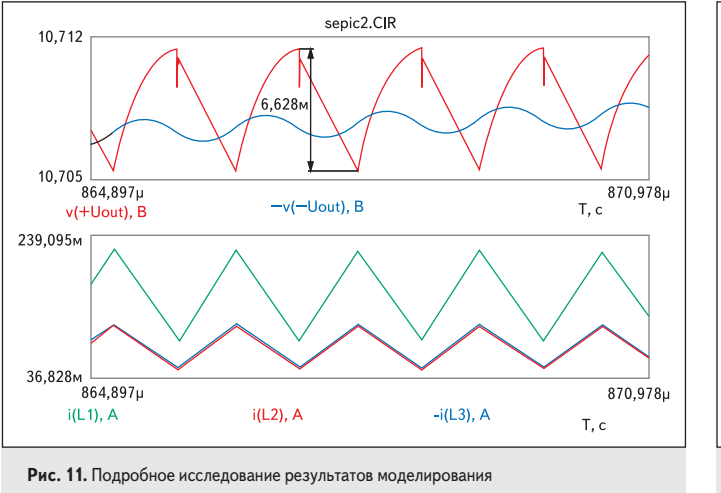

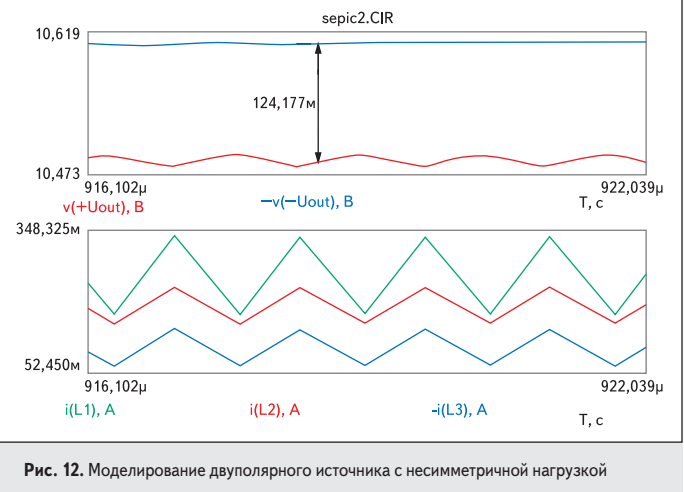

нения в работе схемы. Например, попробуем имитировать асимметричную нагрузку. Для этого уменьшим верхний нагрузочный резистор R6 вдвое, чтобы ток, отбираемый от верхнего плеча, был вдвое больше. Такая ситуация может иметь место, например, при питании от положительного источника некоторого количества цифровых микросхем. Результат показан на рис. 12.

На рис. 12 видно, что средняя разница между модулями положительного и отрицательного выходных напряжений не превышает 125 мВ, или около 1%. Такая асимметрия вполне приемлема для подавляющего большинства практических применений.

## Заключение

В статье описано применение топологии SEPIC для разработки малогабаритного маломощного вторичного источника питания. Получен высококачественный источник питания, удовлетворяющий предъявляемым требованиям (рис. 13).  $\sim$ 

## Литература

1. Betten L. Kollman R. Guess what: underutilized SEPIC outperforms the flyback topology. Planet Analog. w ww .planetanalog.c om/

## showArticle.jht ml?articleID=165600702 2. Дополнительный выход отрицательного напря-

жения с SEPIC. Тема на интернет-форуме. w ww .electronix.r u/forum/

index.p hp?showtopic=19981&st=0&p=147092&# entry147092

- 3. SEPIC Equations and Component Ratings. Application Note 1051. Maxim-Dallas.
	- w ww .maxim-ic.c om
- 4. High Efficiency Low-Side N-Channel Controller for Switching Regulators. LM3488. National Semiconductor. w ww .national.c om
- 5. Palczynski J. Versatile Low Power SEPIC Converter Accepts Wide Input Voltage Range. Texas Instruments. w ww .ti.c om

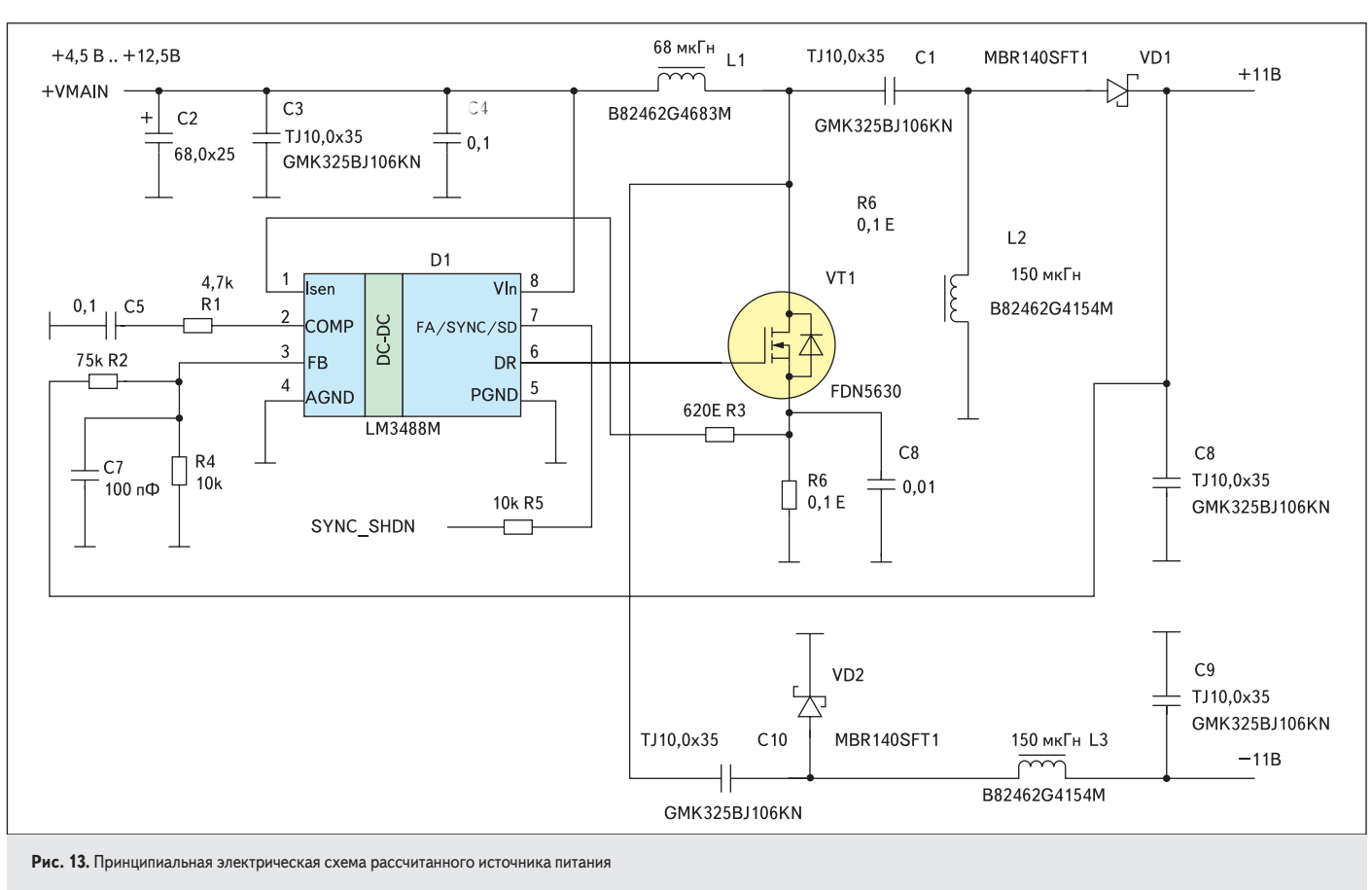